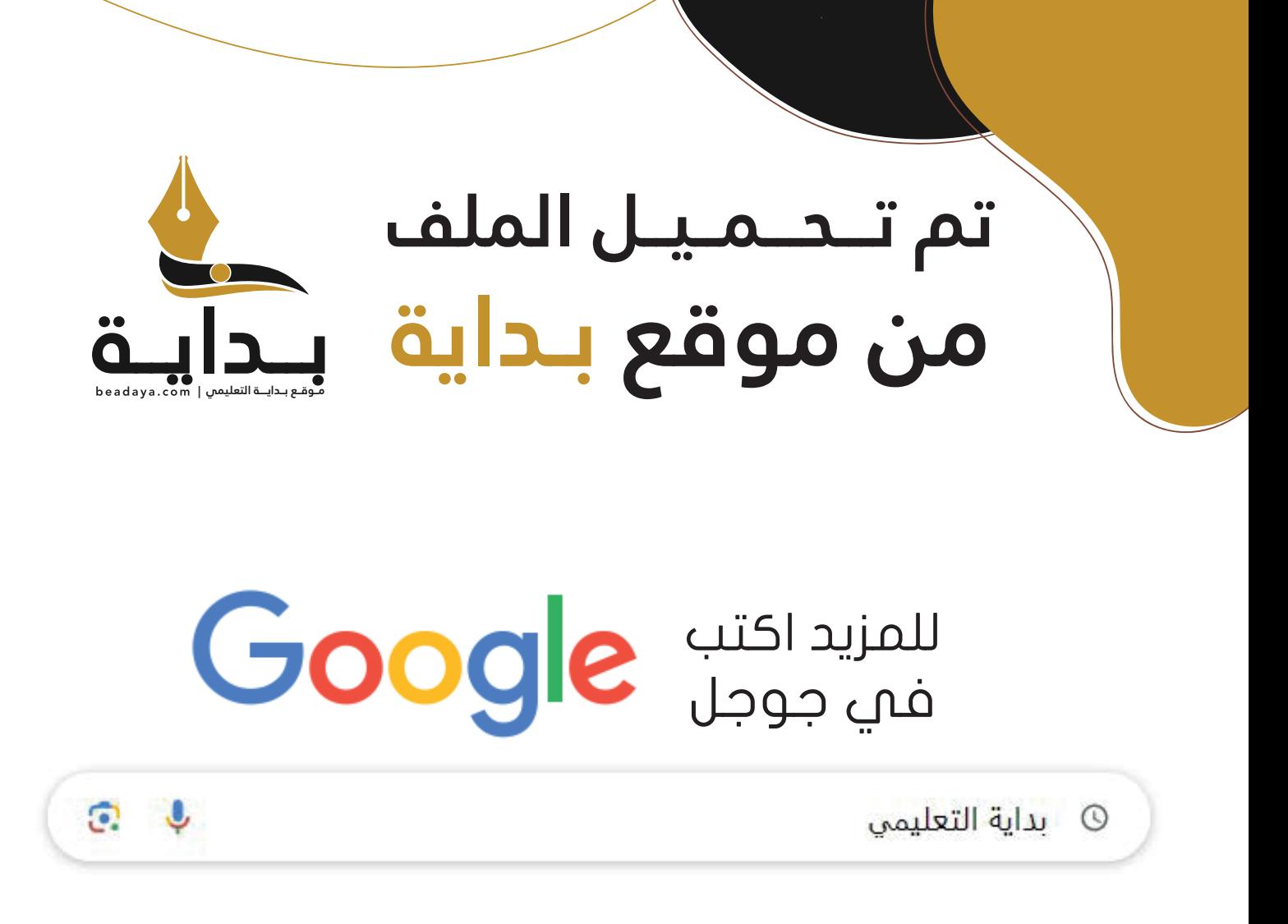

موقع بداية التعليمي كل ما يحتاجه **الطالب والمعلم**  من ملفات تعليمية، حلول الكتب، توزيع المنهج، بوربوينت، اختبارات، ملخصات، اختبارات إلكترونية، أوراق عمل، والكثير...

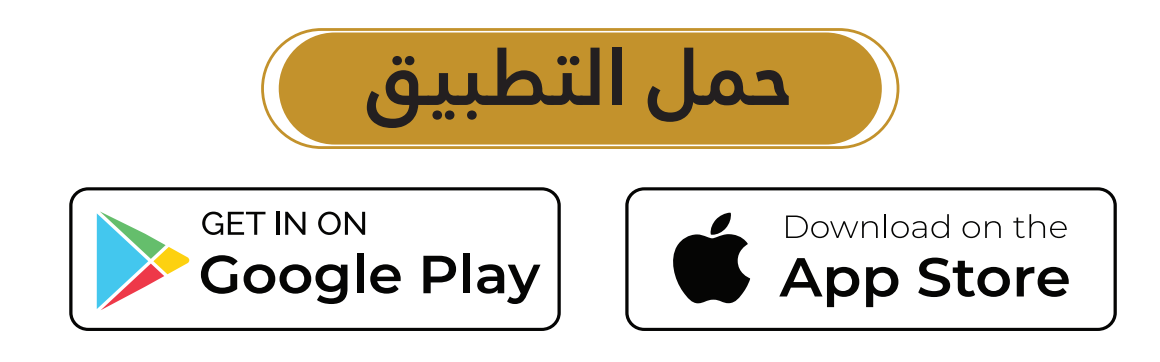

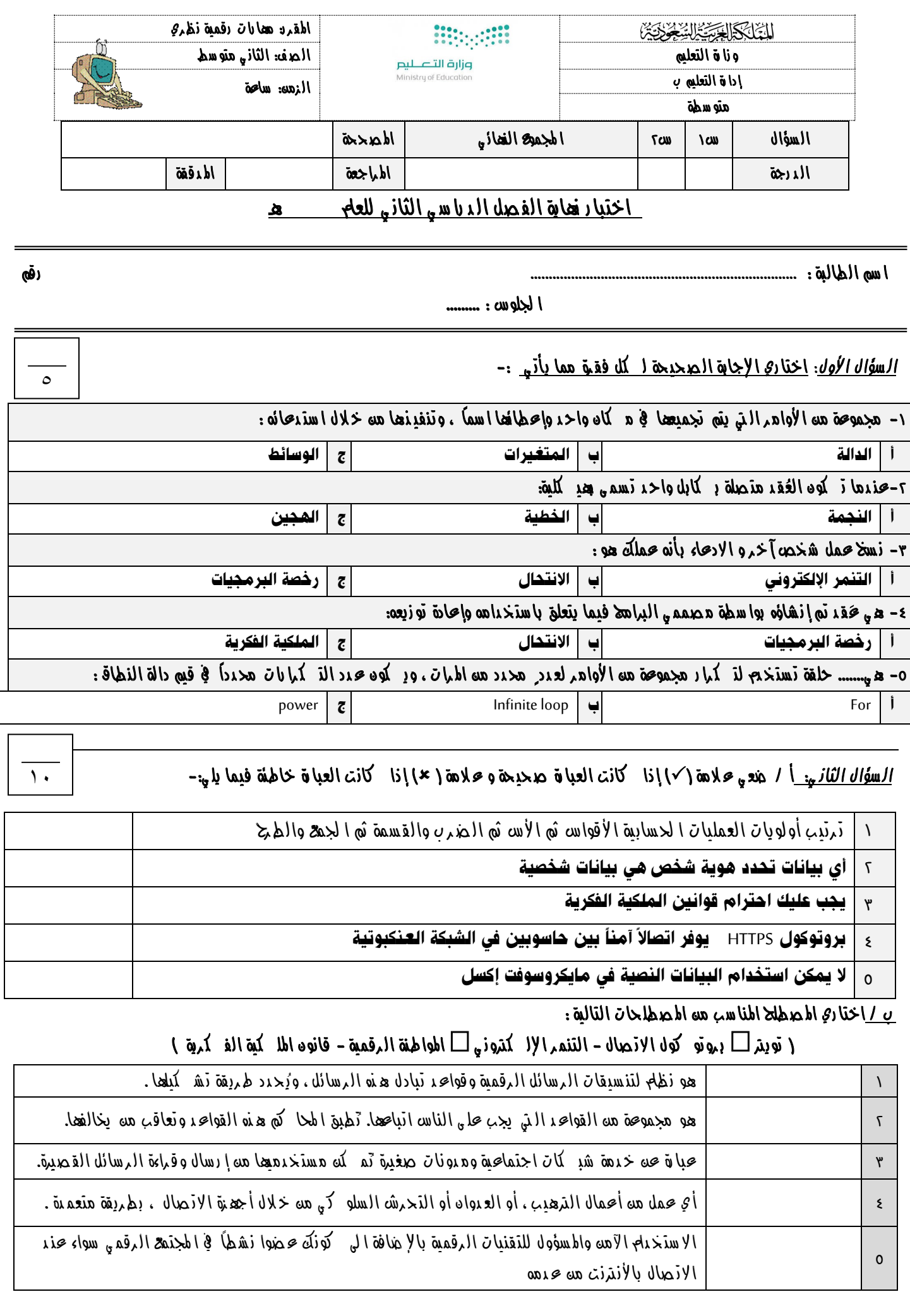

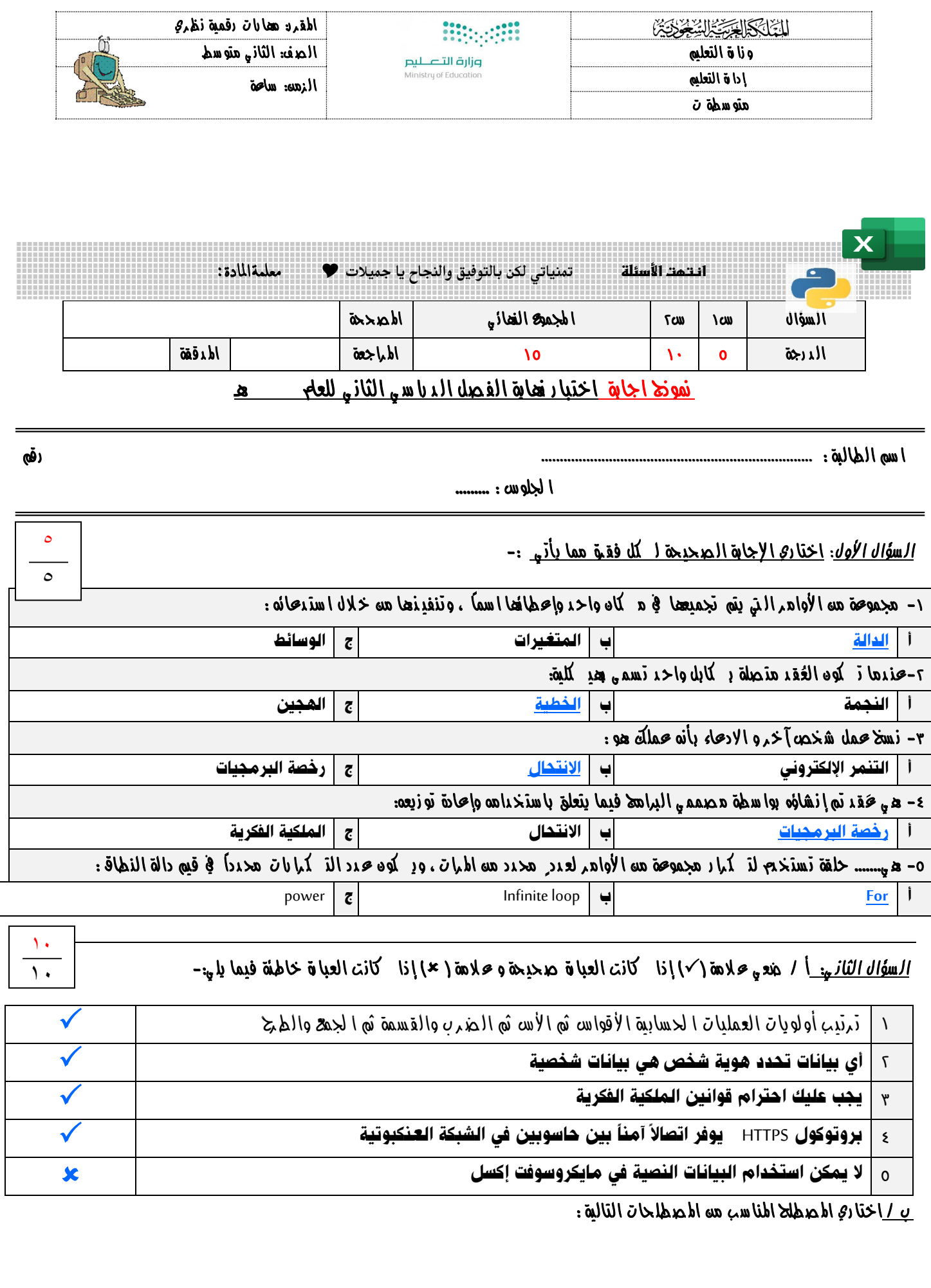

# .<br>← تويتر□ بيوتو كول الإنّيهال – التنمر الإلـ كَتَروني □ المواطِقة الرقمية – قانون الملـ كَية الفـ كَترية ﴾ → → →

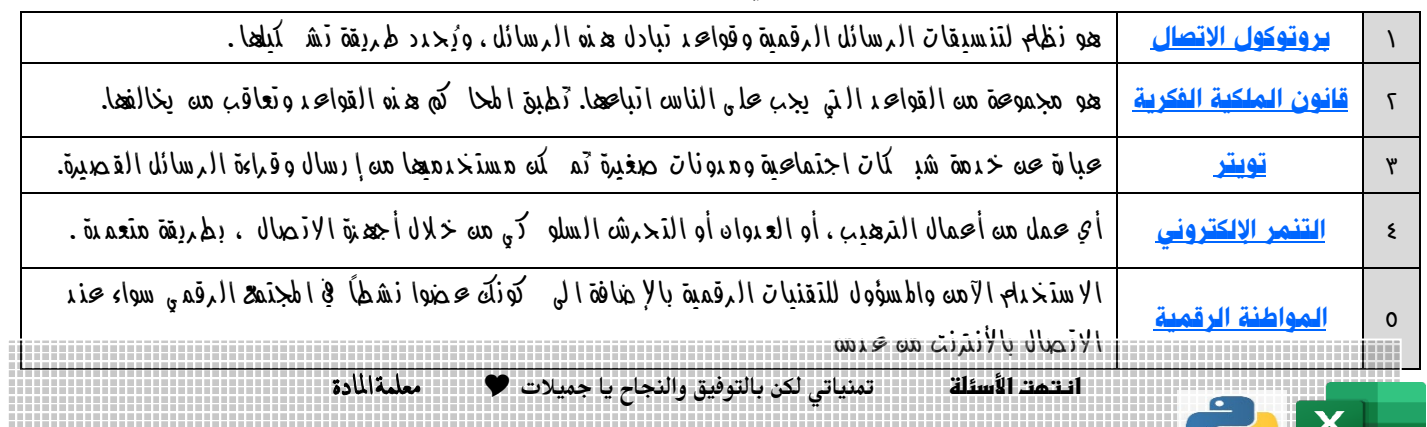

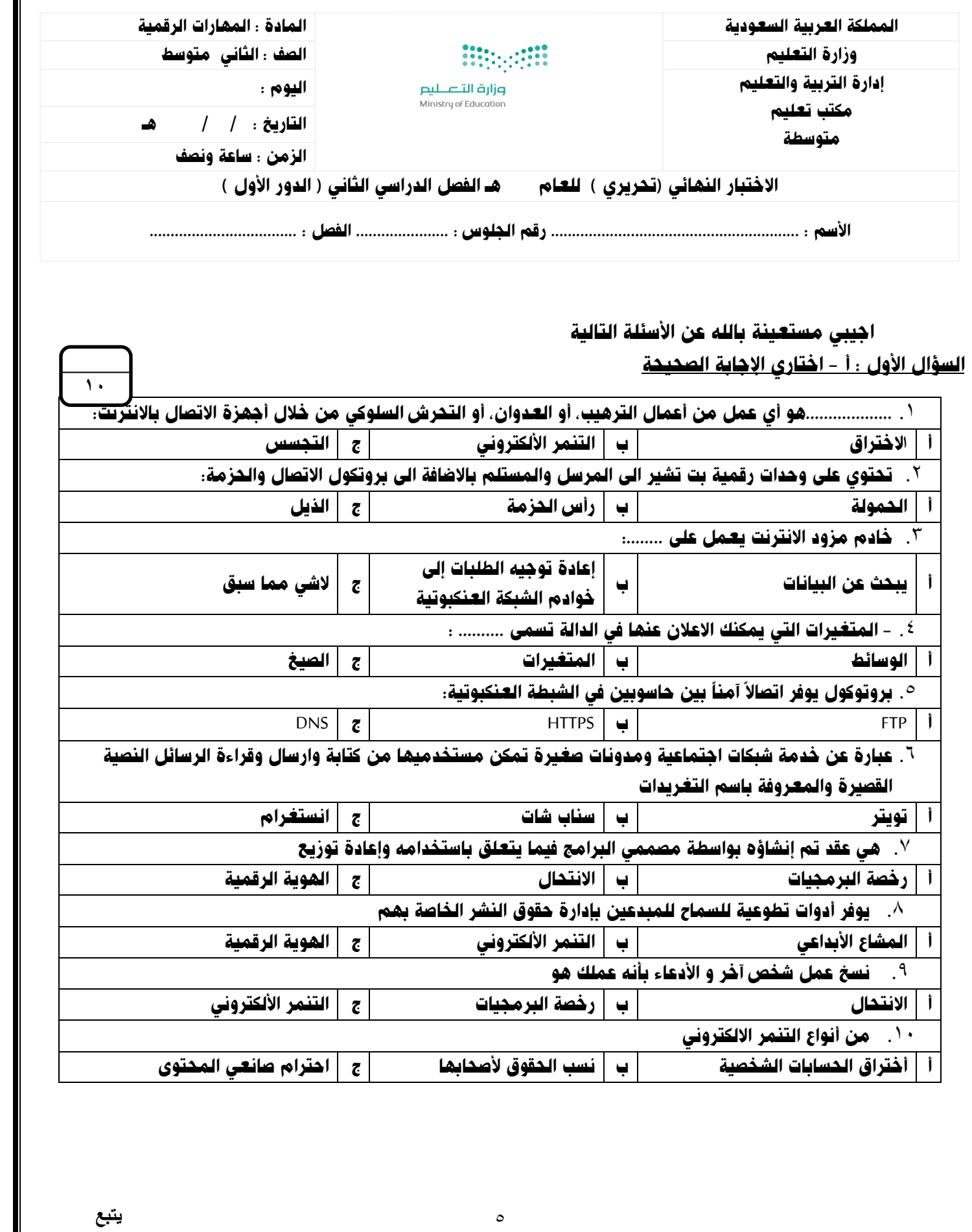

ب- ضعي ( صح ) أمام العبارة الصحيحة ، ووضع ( خطأ ) أمام العبارة الخاطئة :

**٥**

 **\_\_\_\_\_**

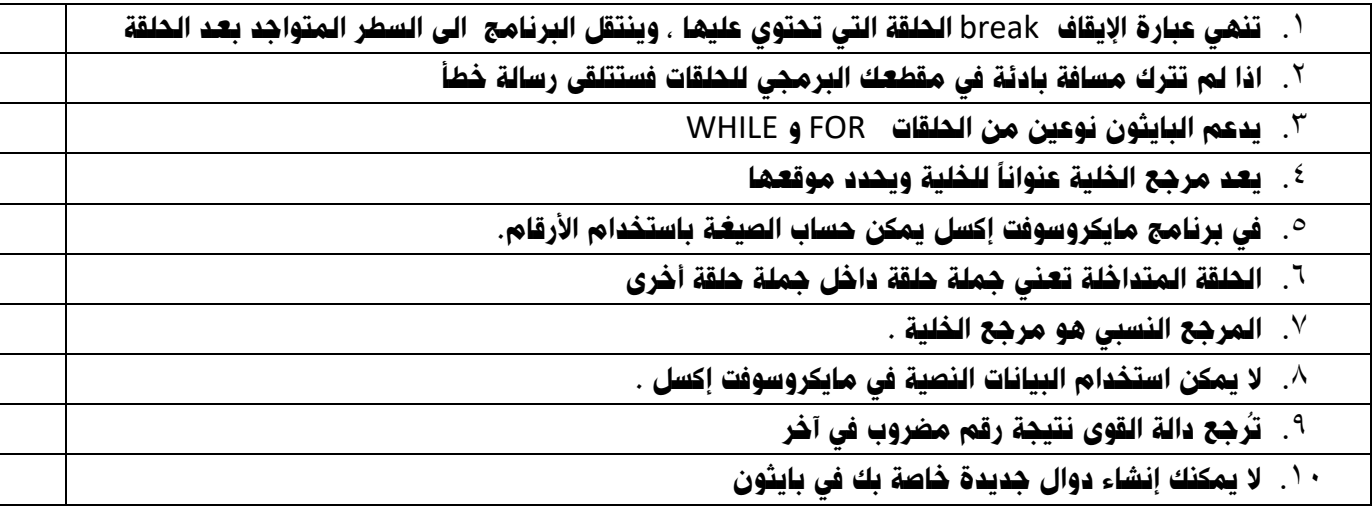

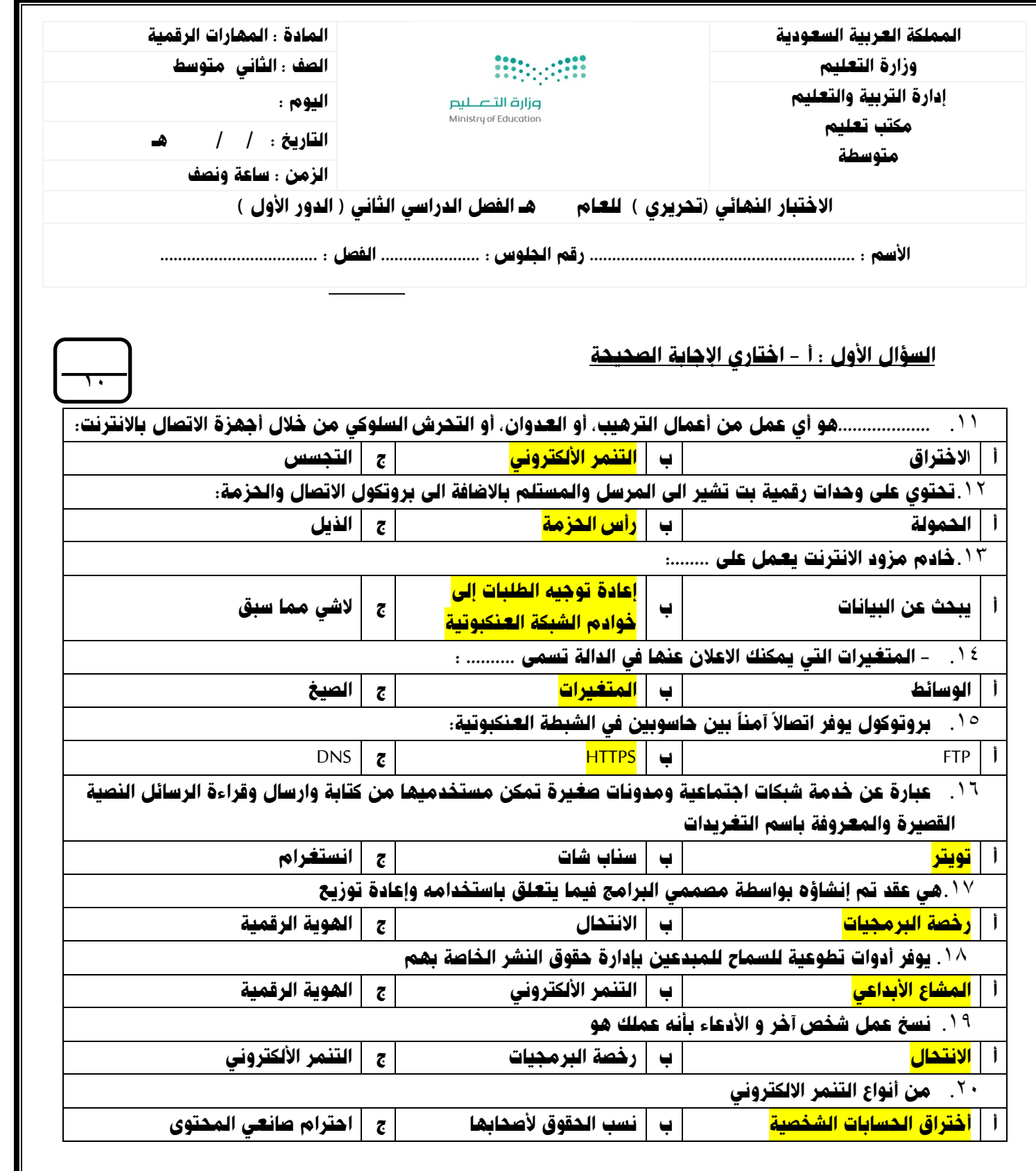

۷

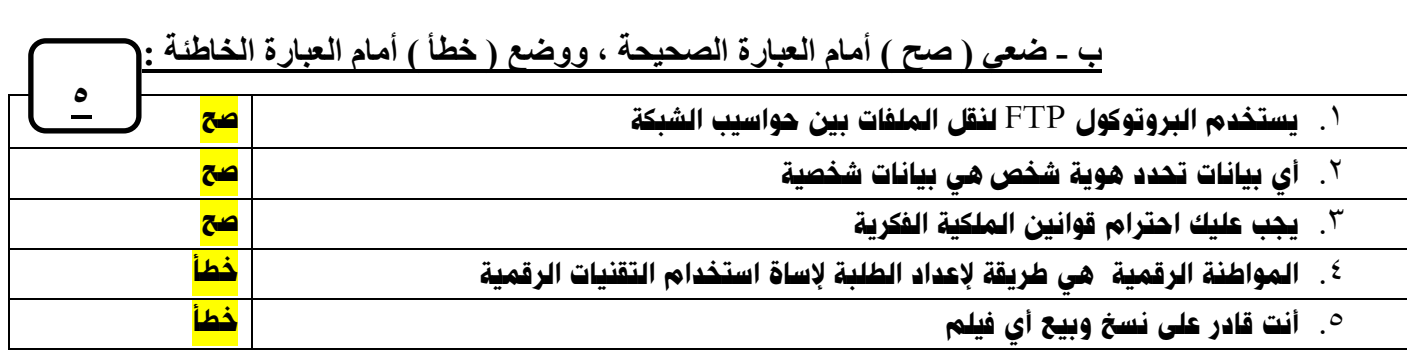

 **\_\_\_\_\_**

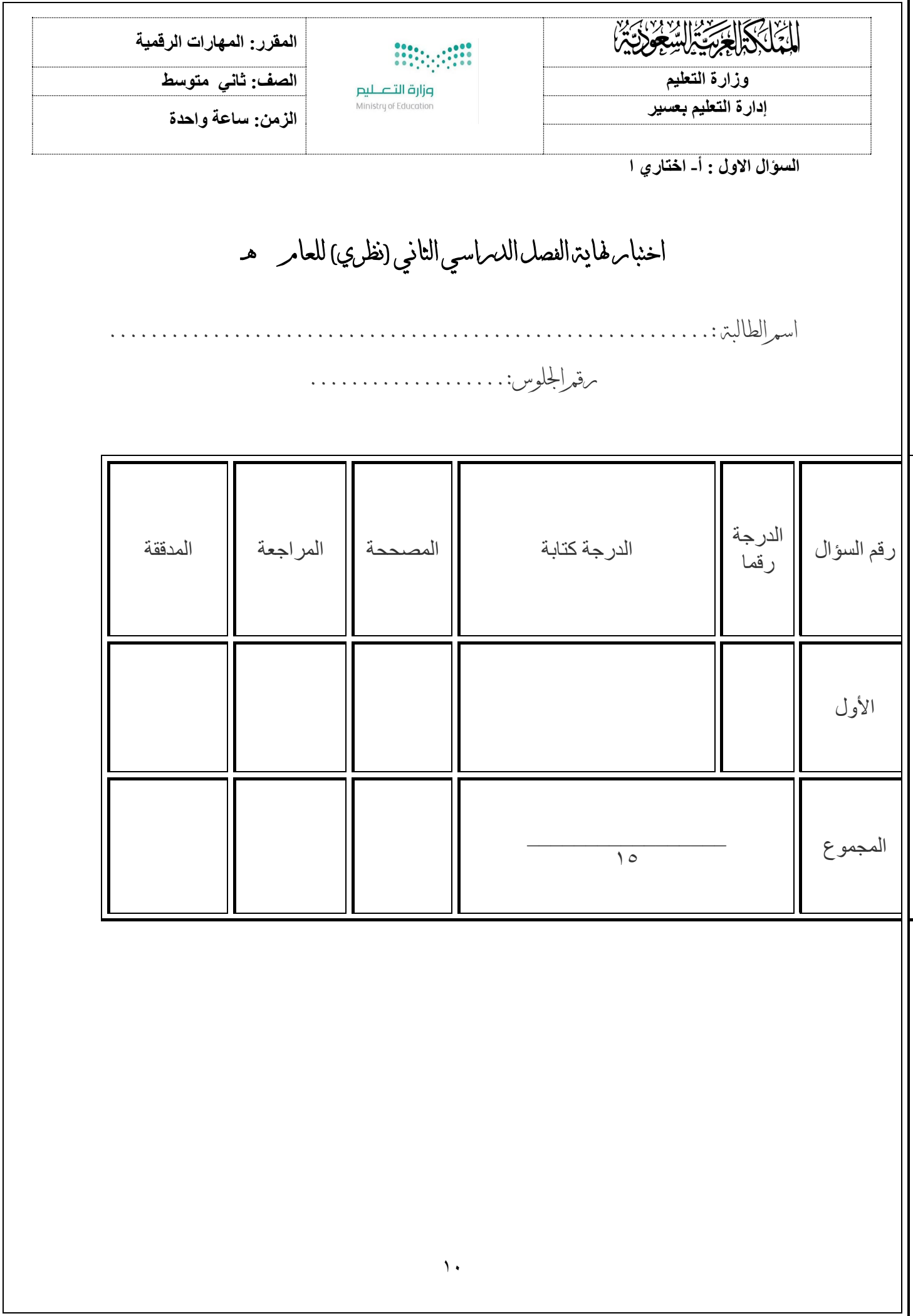

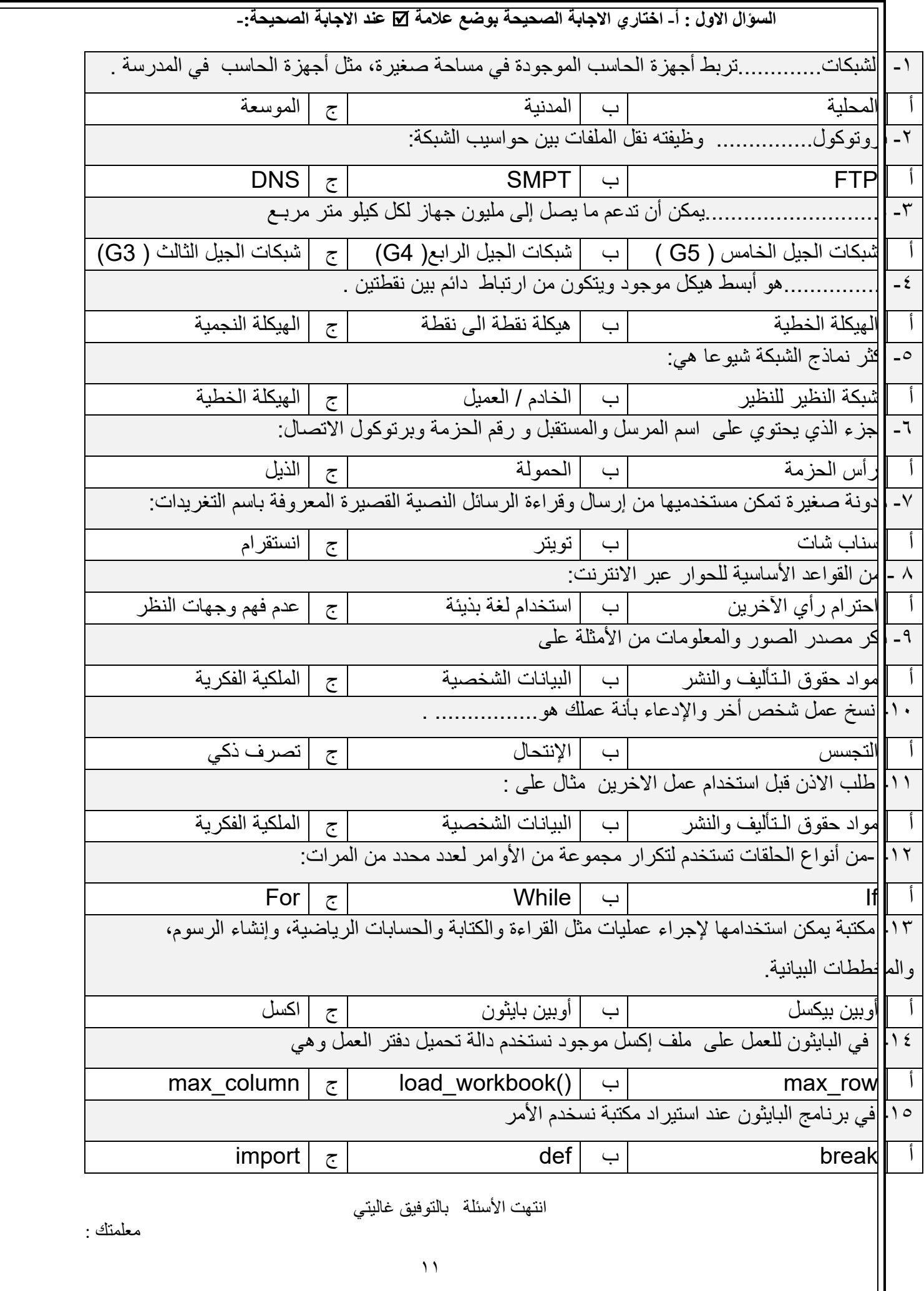

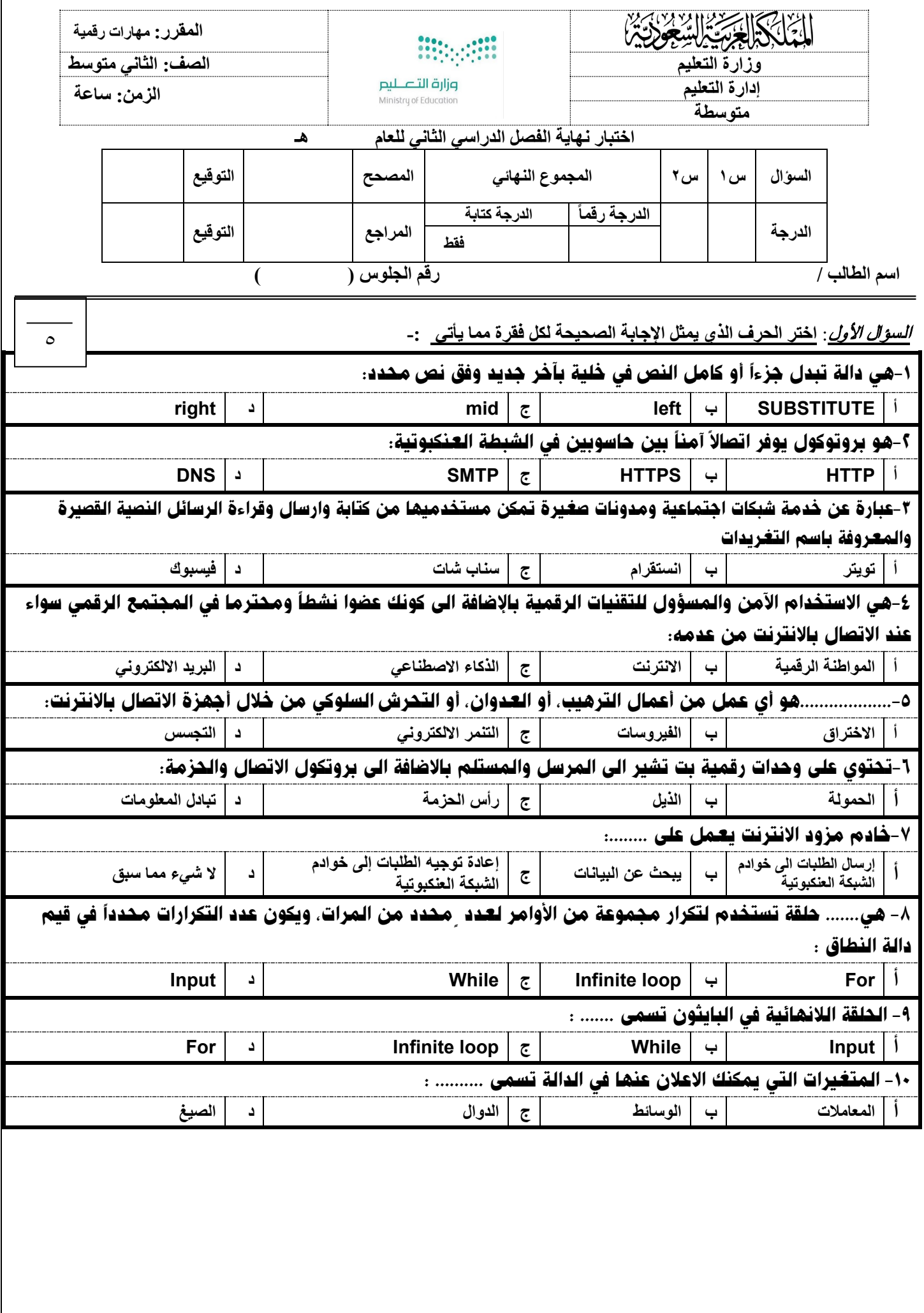

Γ

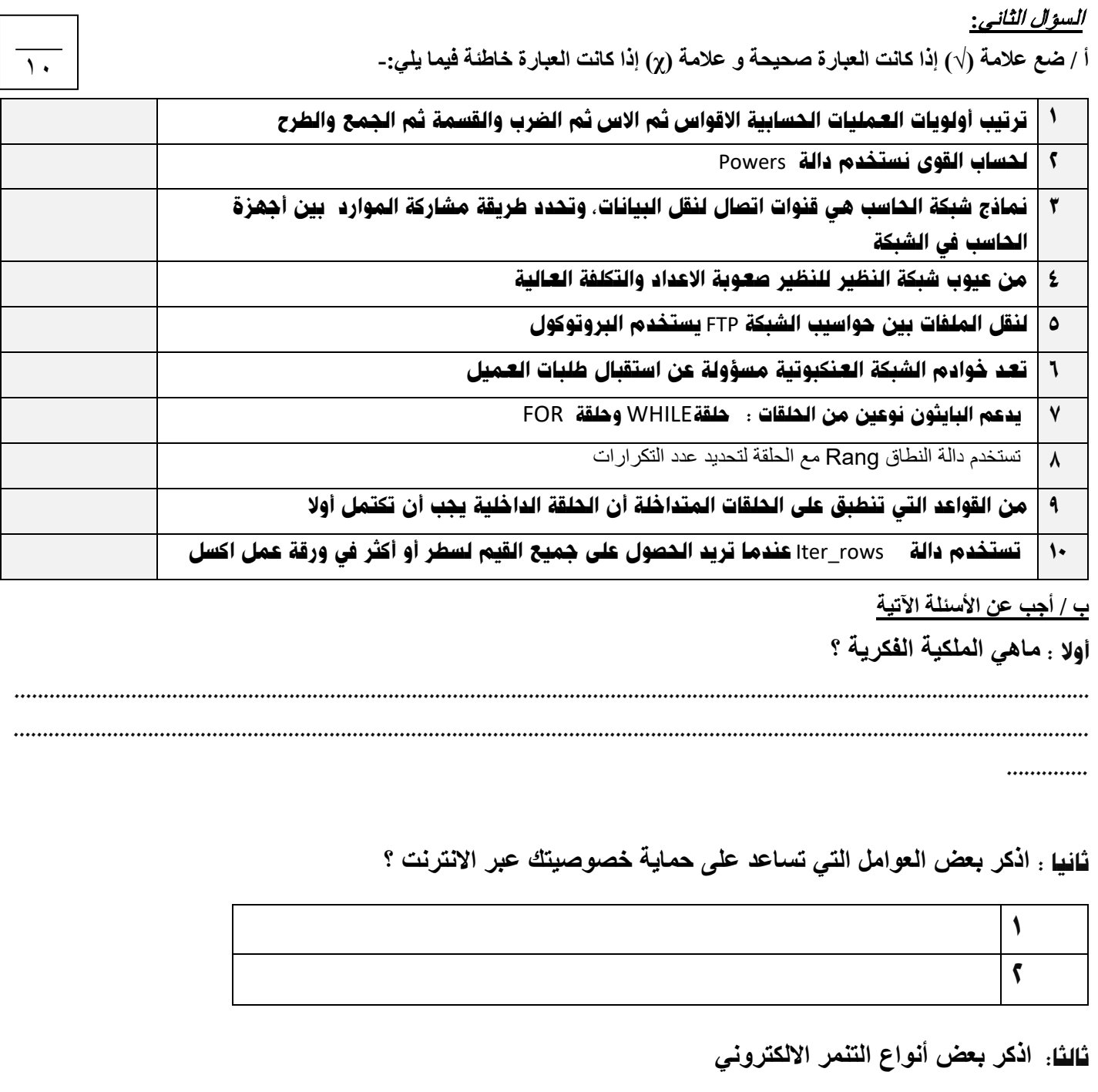

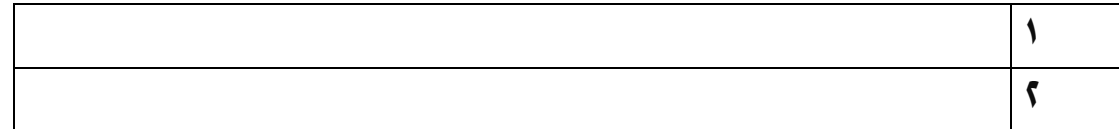

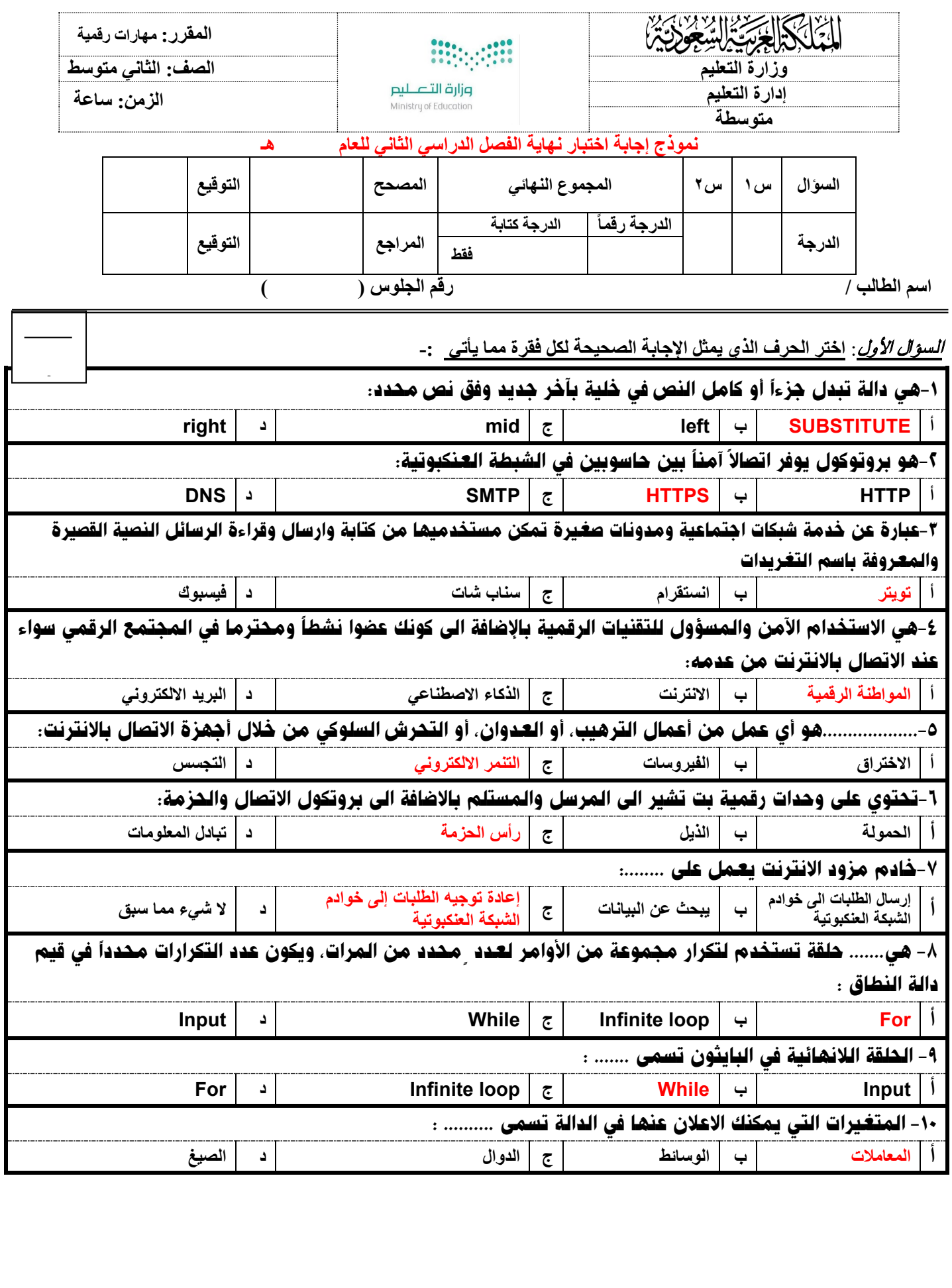

#### السؤال الثاني**:**

**أ / ضع علامة (√) إذا كانت العبارة صحیحة و علامة (ꭓ) إذا كانت العبارة خاطئة فیما یلي-:**

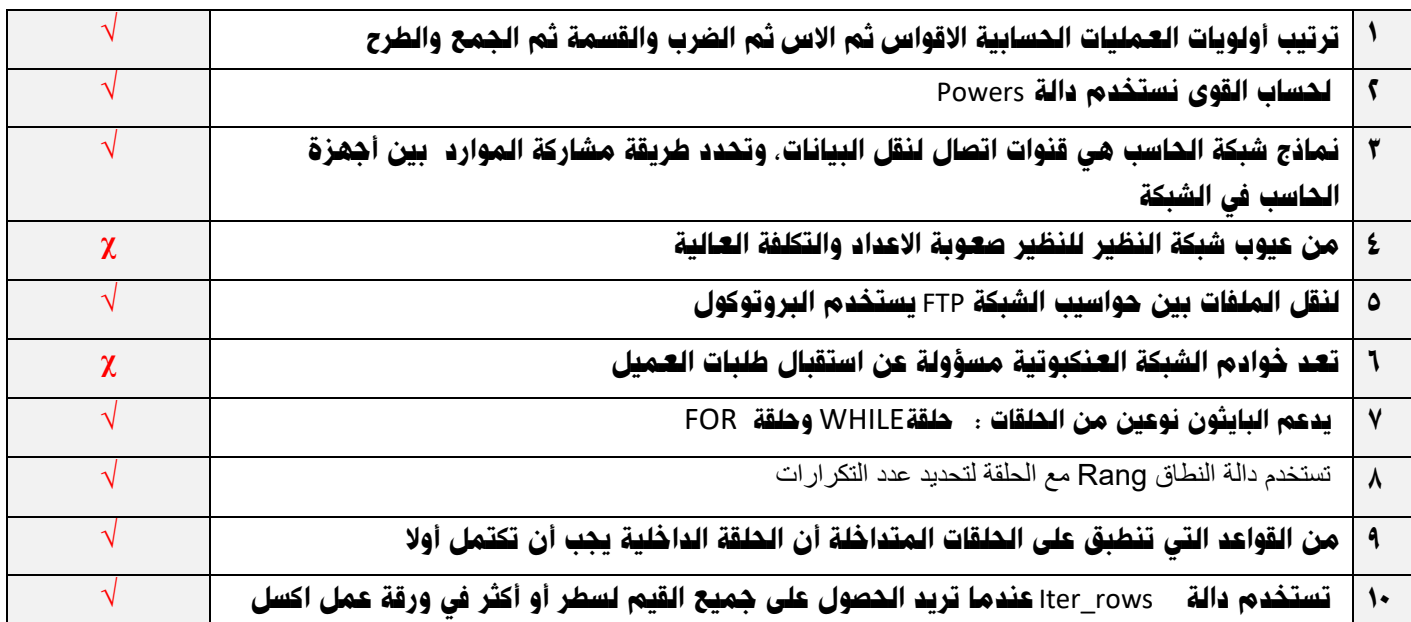

۱۰

**ب / أجب عن الأسئلة الآتیة** 

أولا : **ماھي الملكیة الفكریة ؟ ھي أي شيء أصلي ینشئھ شخص ما** 

ثانيا : **اذكر بعض العوامل التي تساعد على حمایة خصوصیتك عبر الانترنت ؟ ( اثنین فقط )** \*تعدیل اعدادت الخصوصیة في منصات التواصل الاجتماعي \*عدم اتاحة المعلومات الشخصیة عبر الانترنت \*كن حذر عند نشر سيء ما \*لا تفترض ان المحتوى الذي عینتھ خاص أنھ آمن بنسبة ٪۱۰۰ \*كن حریص على الصور والفیدیوھات الخاصة بك \*مصادقة الأشخاص الذین نعرفھم في مواقع التواصل الاجتماعي

> ثالثا: **اذكر بعض أنواع التنمر الالكتروني ( اثنین فقط ) \*التنمر اللفظي \*التنمر عبر نشر المعلومات والصور الشخصیة \*اختراق الحسابات الخصیة \*التمر الجماعي والنبذ الالكتروني \*تنمر صانعي المحتوى الالكتروني**

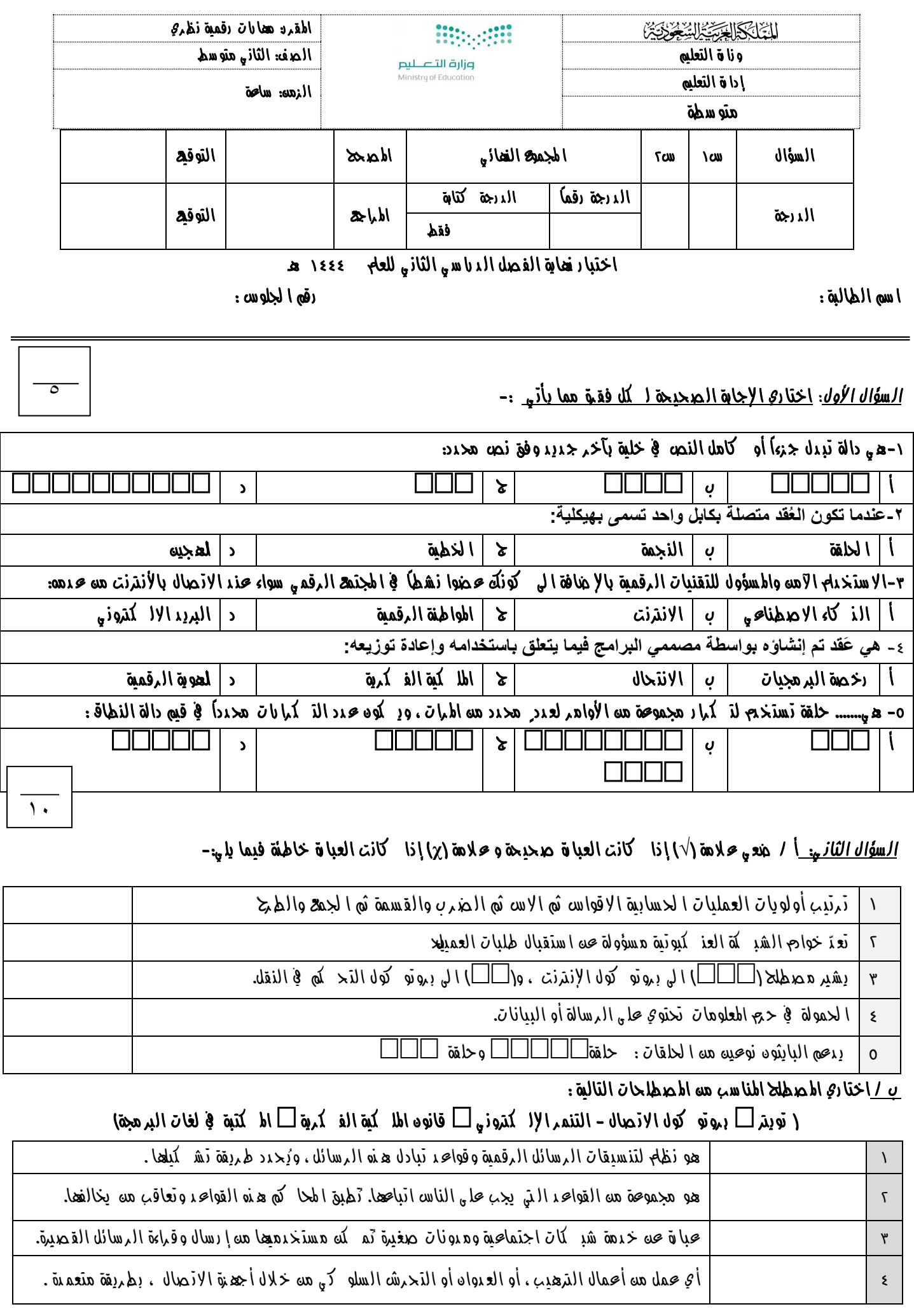

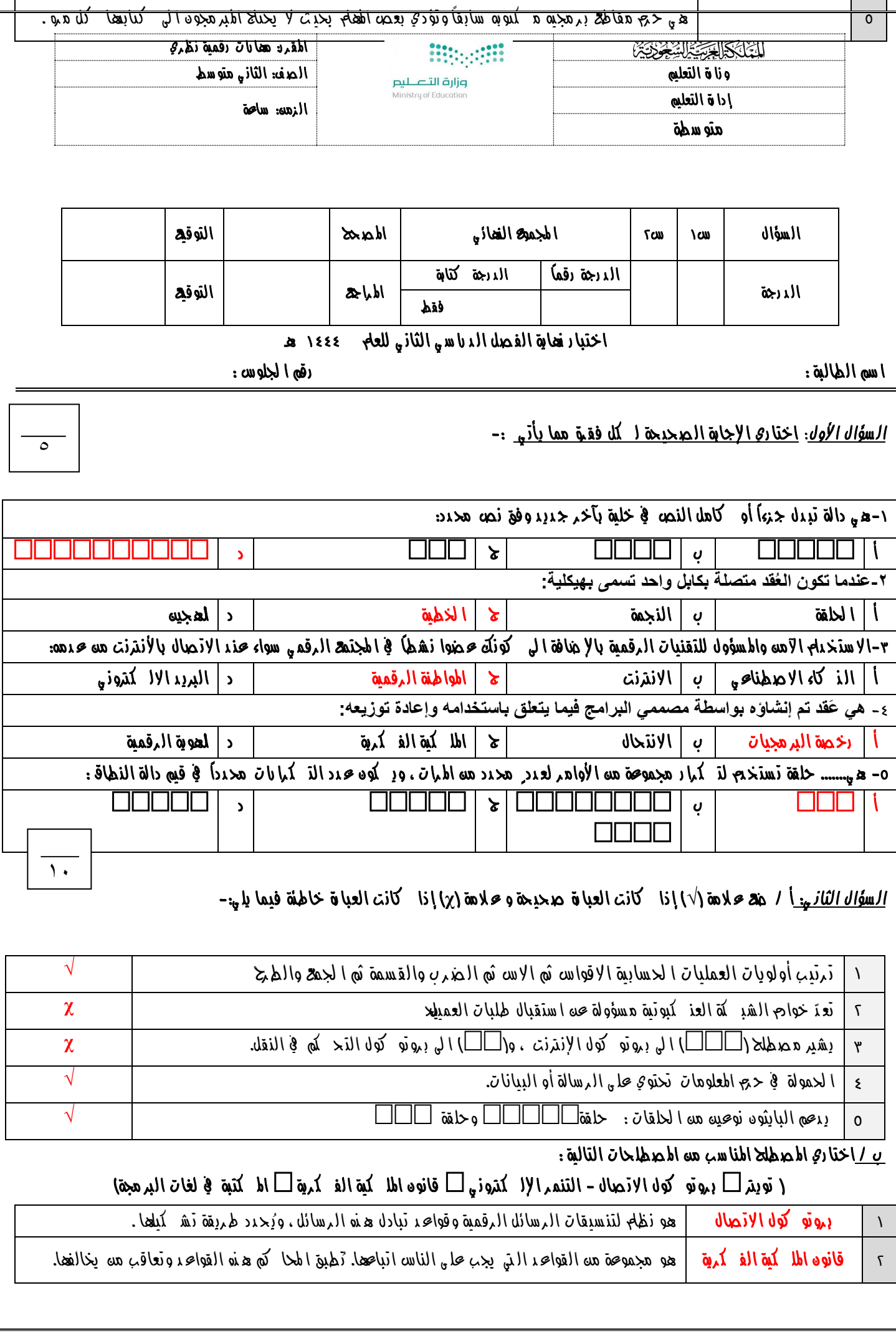

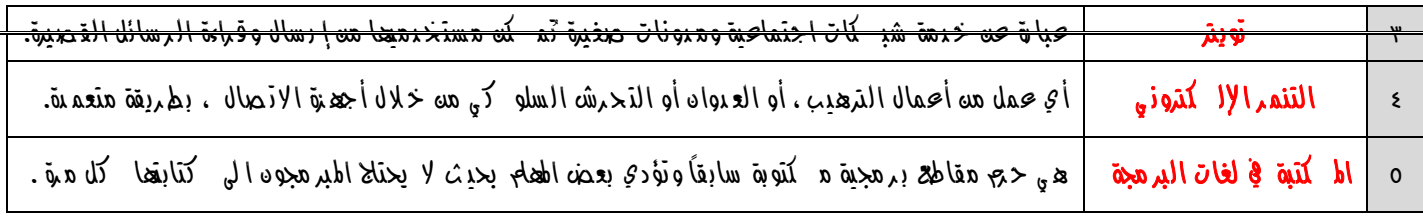

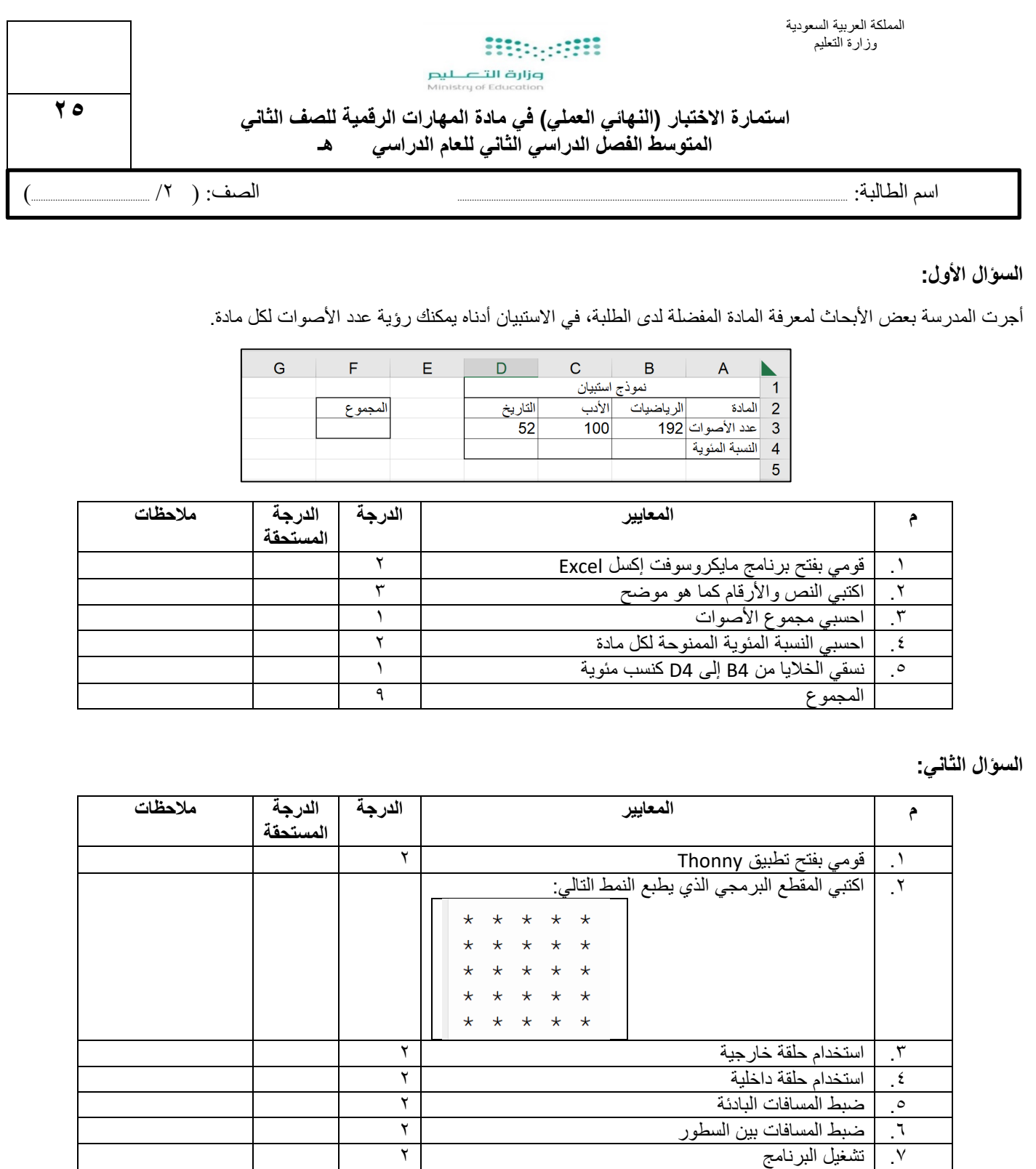

### **السؤال الثالث:**

استخرجي ما یلي من خلال المقطع البرمجي الذي أمامك:

المجموع ۱۲

- اسم الدالة: ....................................................................
- المعاملات: ....................................................................
	- الوسائط: ....................................................................

 $def fun(y):$  $x=y*2$ <br>
print(x)<br>
fun(4)

٤

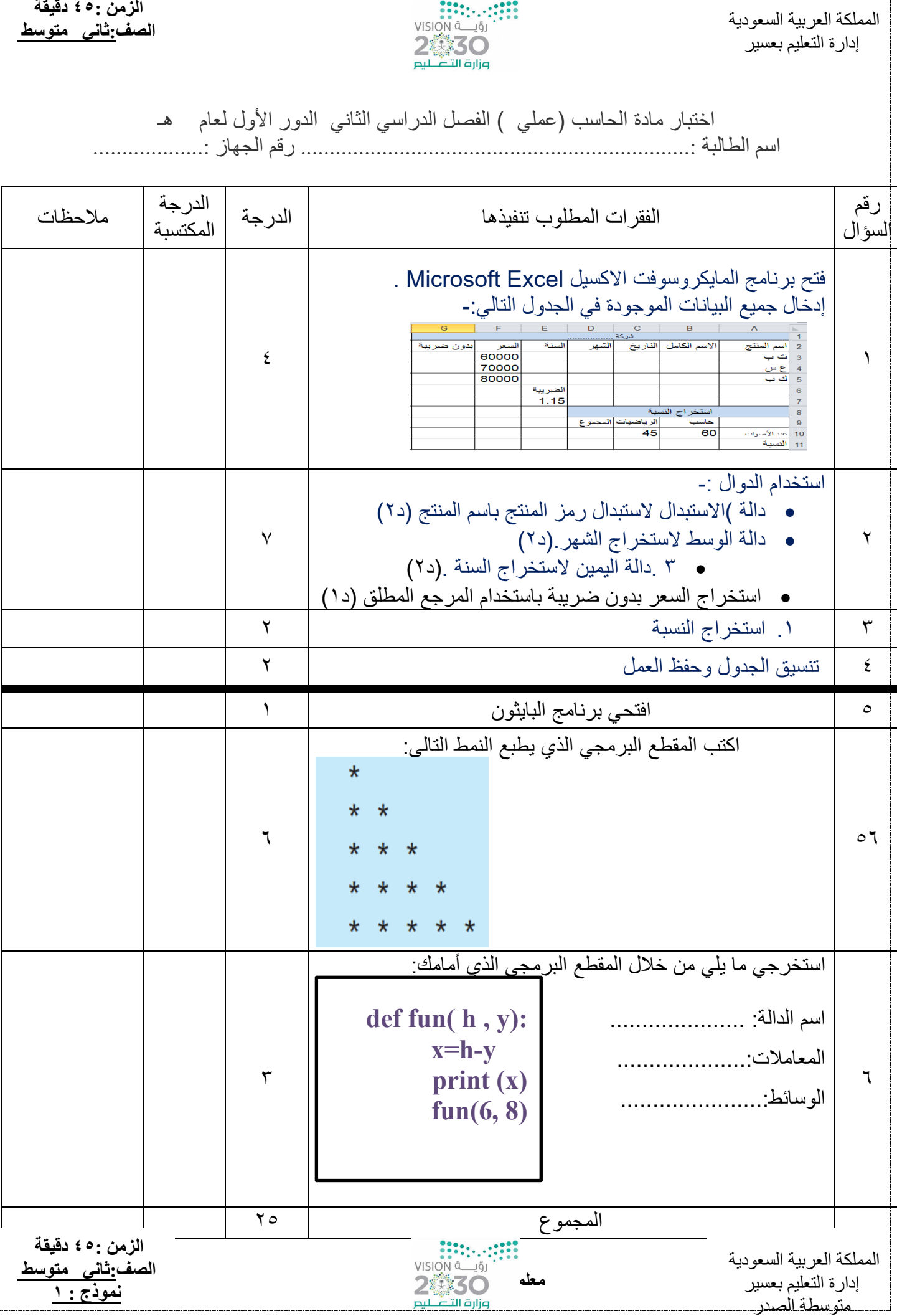

#### اختبار مادة الحاسب (عملي ) الفصل الدراسي الثاني الدور الأول لعام ھـ

اسم الطالبة ...................................................................: رقم الجھاز ...................:

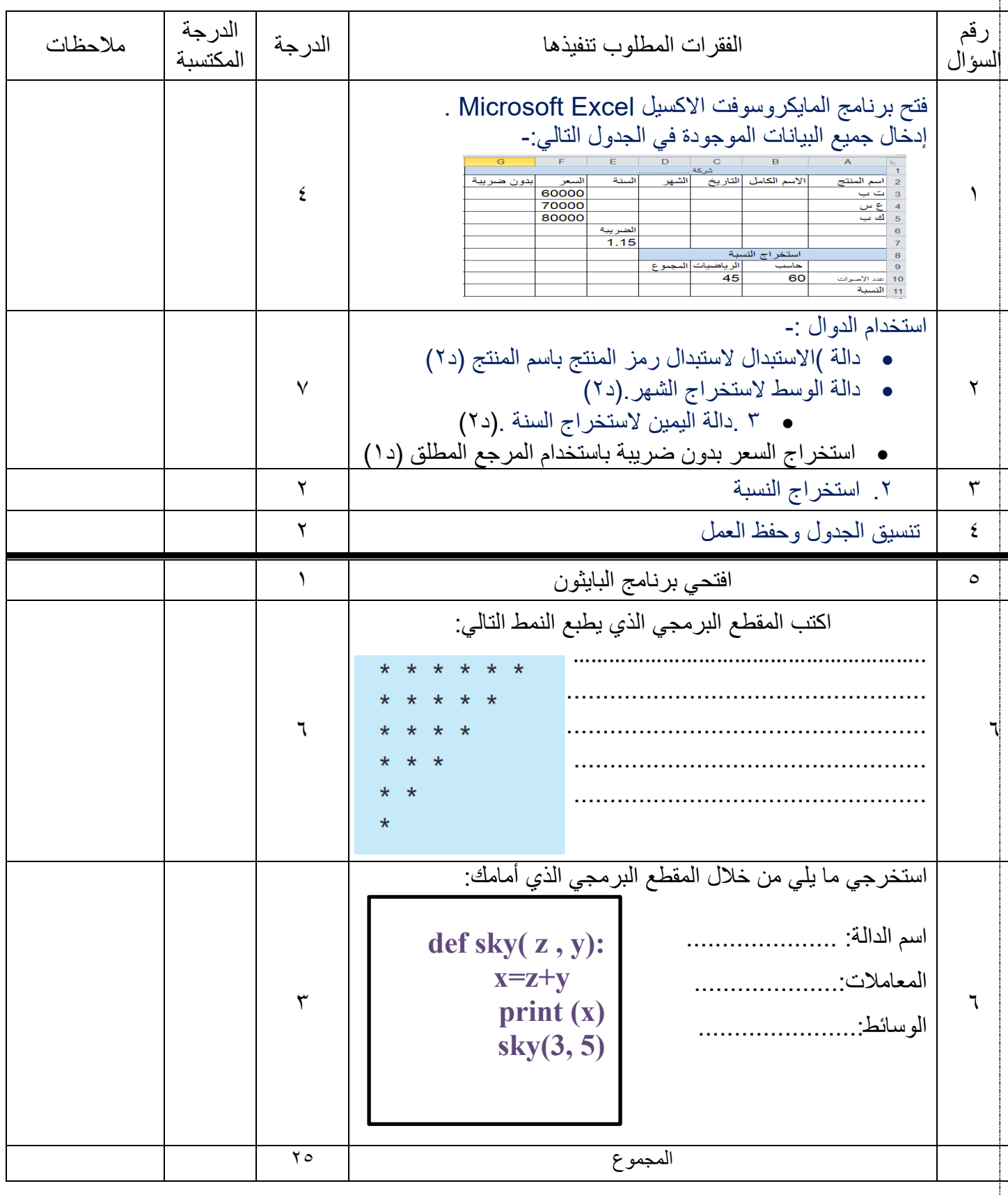

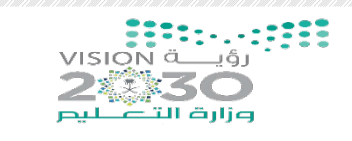

25

الاسم : .................................................................................. الصف ...............................:

 $\mathcal{C}$ 

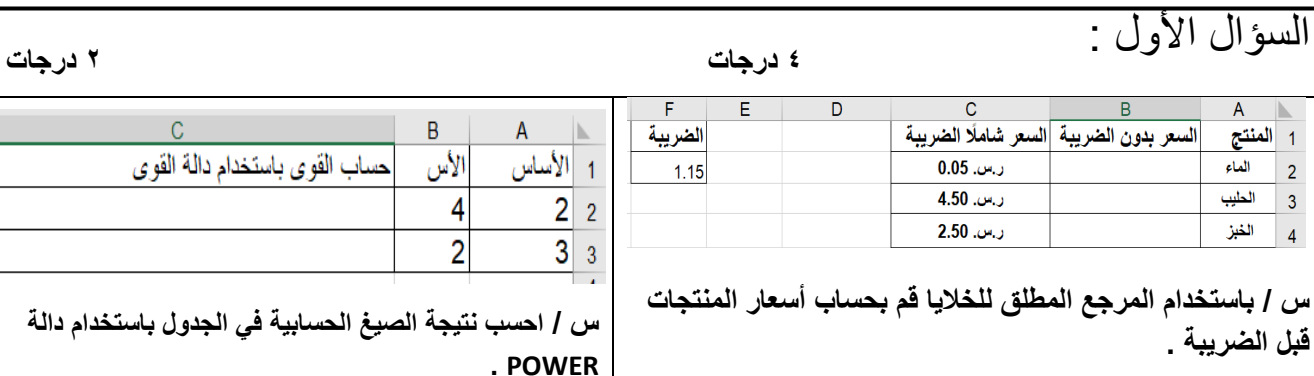

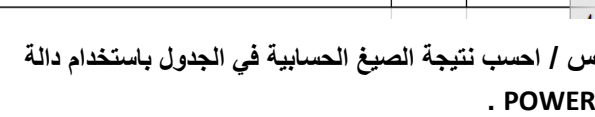

 $B$ 

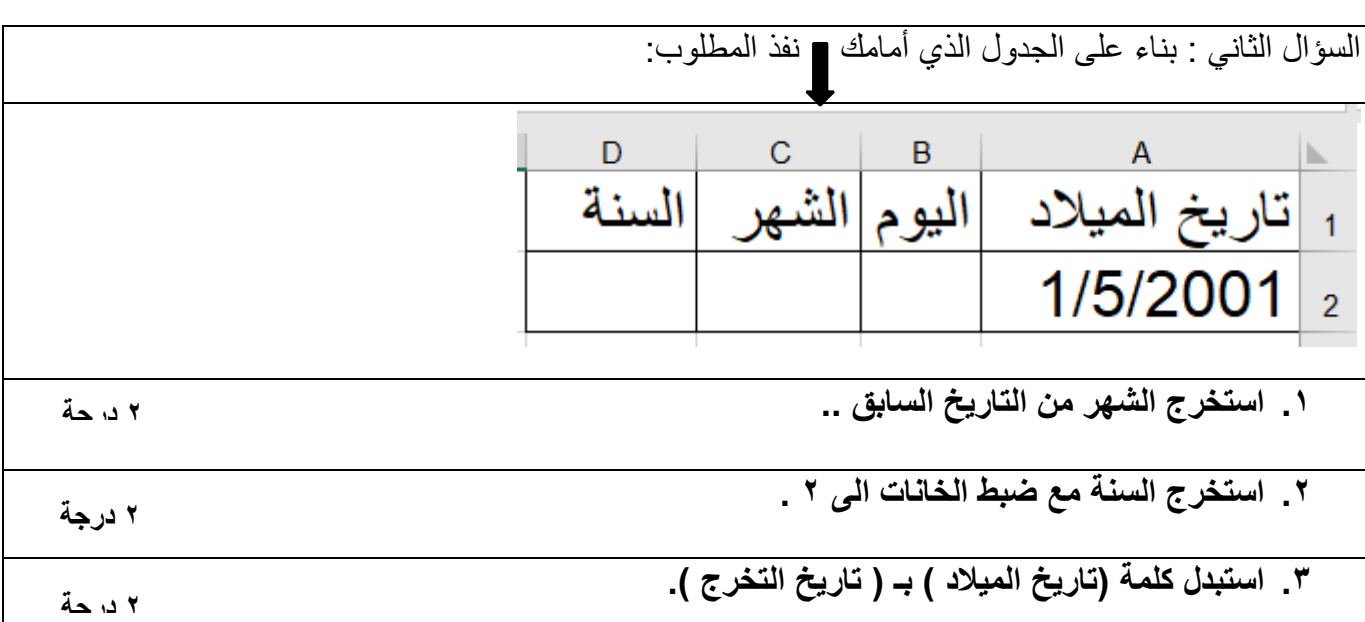

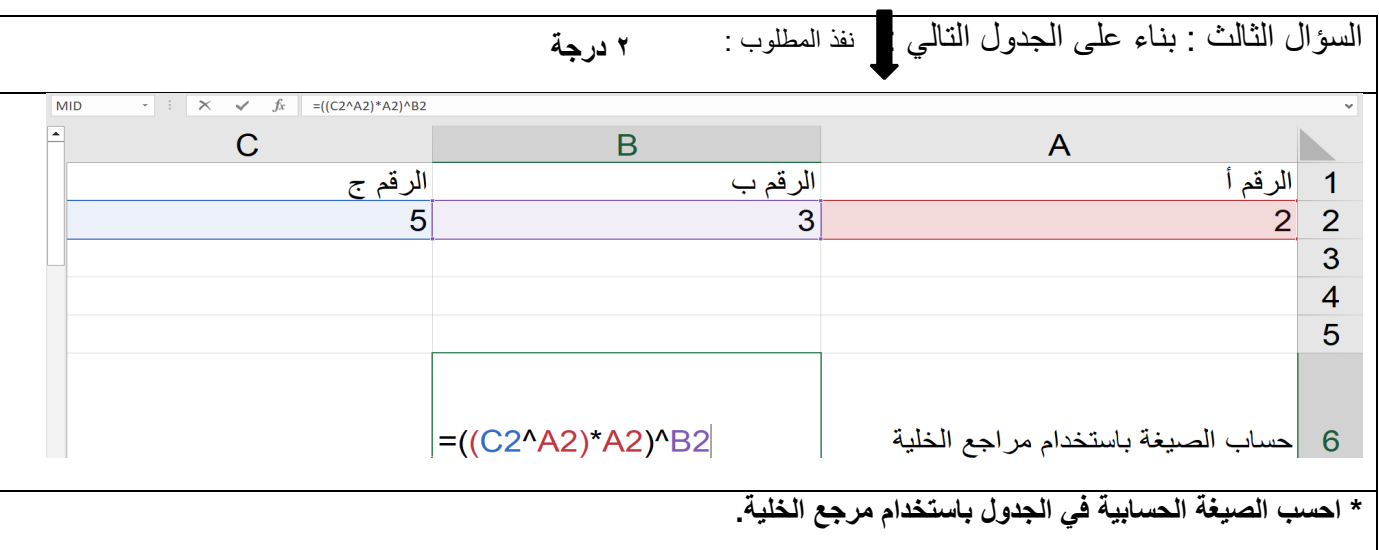

السؤال الرابع / باستخدام برنامج PyCharm

أ / اكتب برنامج یعرض الأرقام ..,90,95,100...0, على الشاشة ؟ **٤ درجات**

ب/ اكتب المقطع البرمجي الذي یطبع النمط التالي : **٦ درجات**

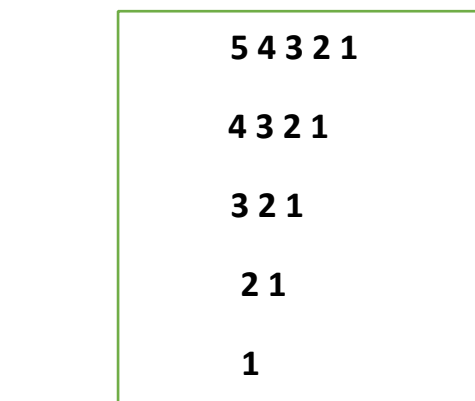

## **التَّالِكَةَ الْحَرَّيْ السَّخْرُ الْمُسَارَّة**

وزارة التعليم<br>إدارة التعليم بسراة عبيدة المدرسة :المتوسطة الأولى

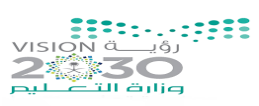

## **الاختبار العملي النھائي لمادة المھارات الرقمیة للصف (الثاني المتوسط)**

j

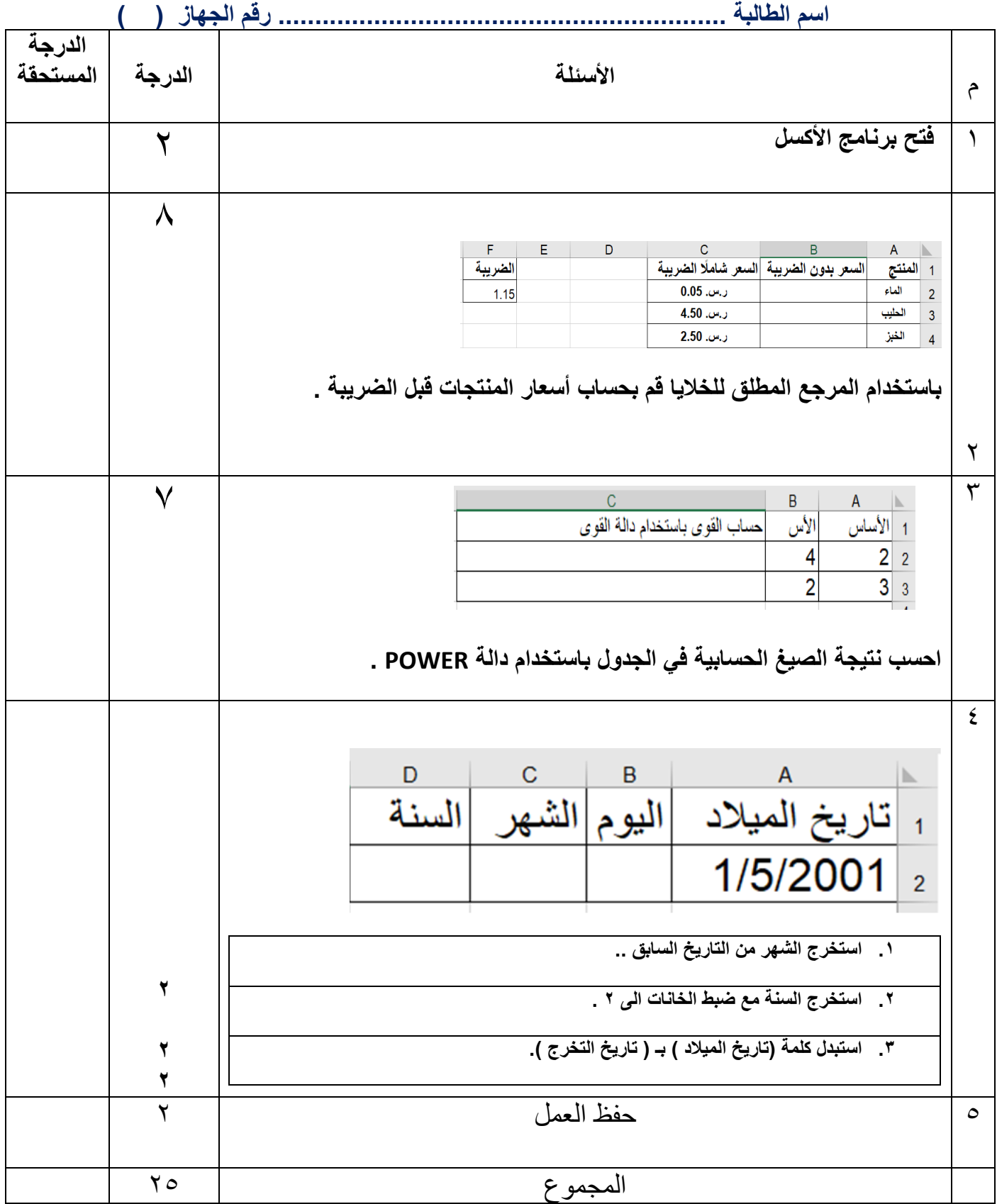

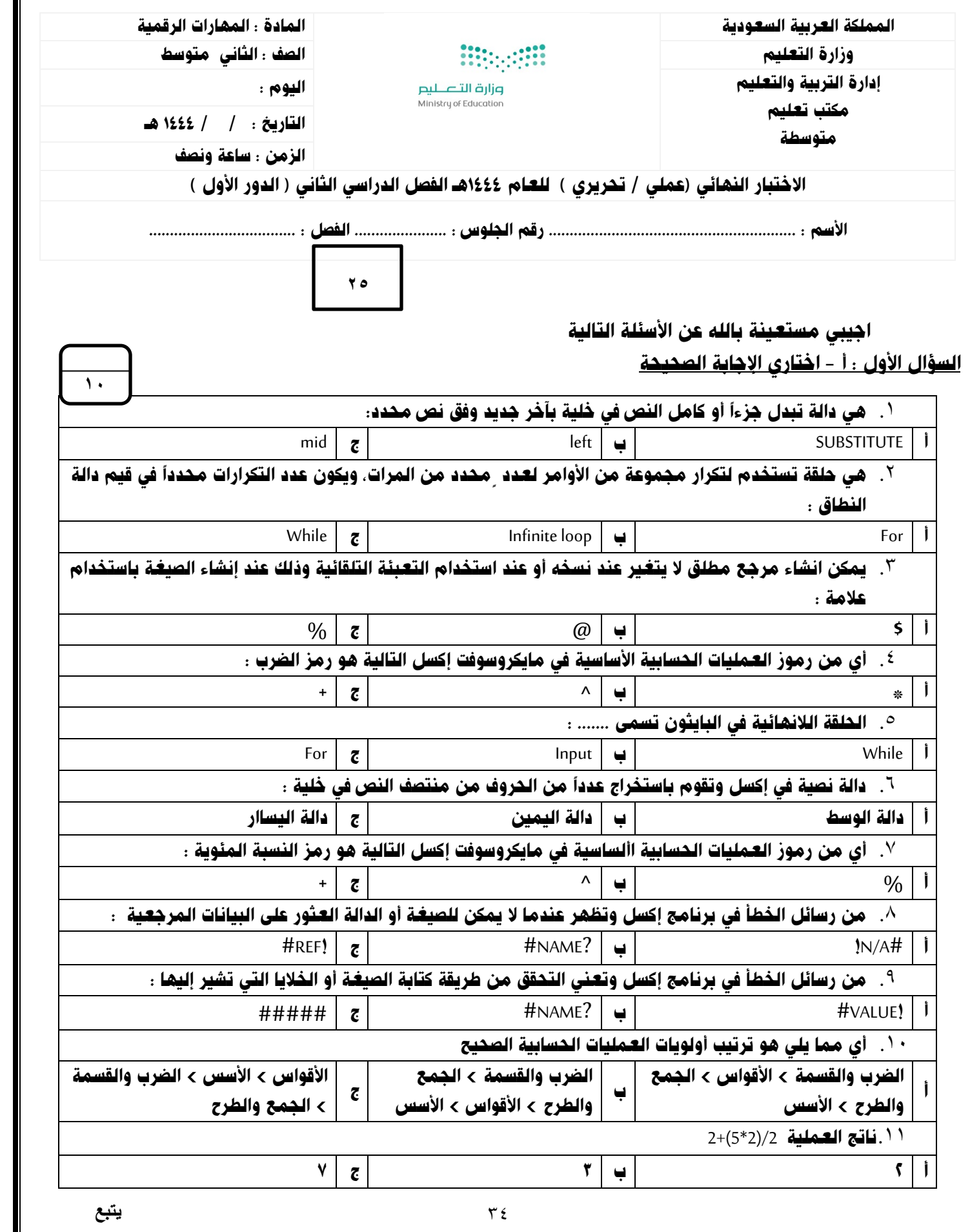

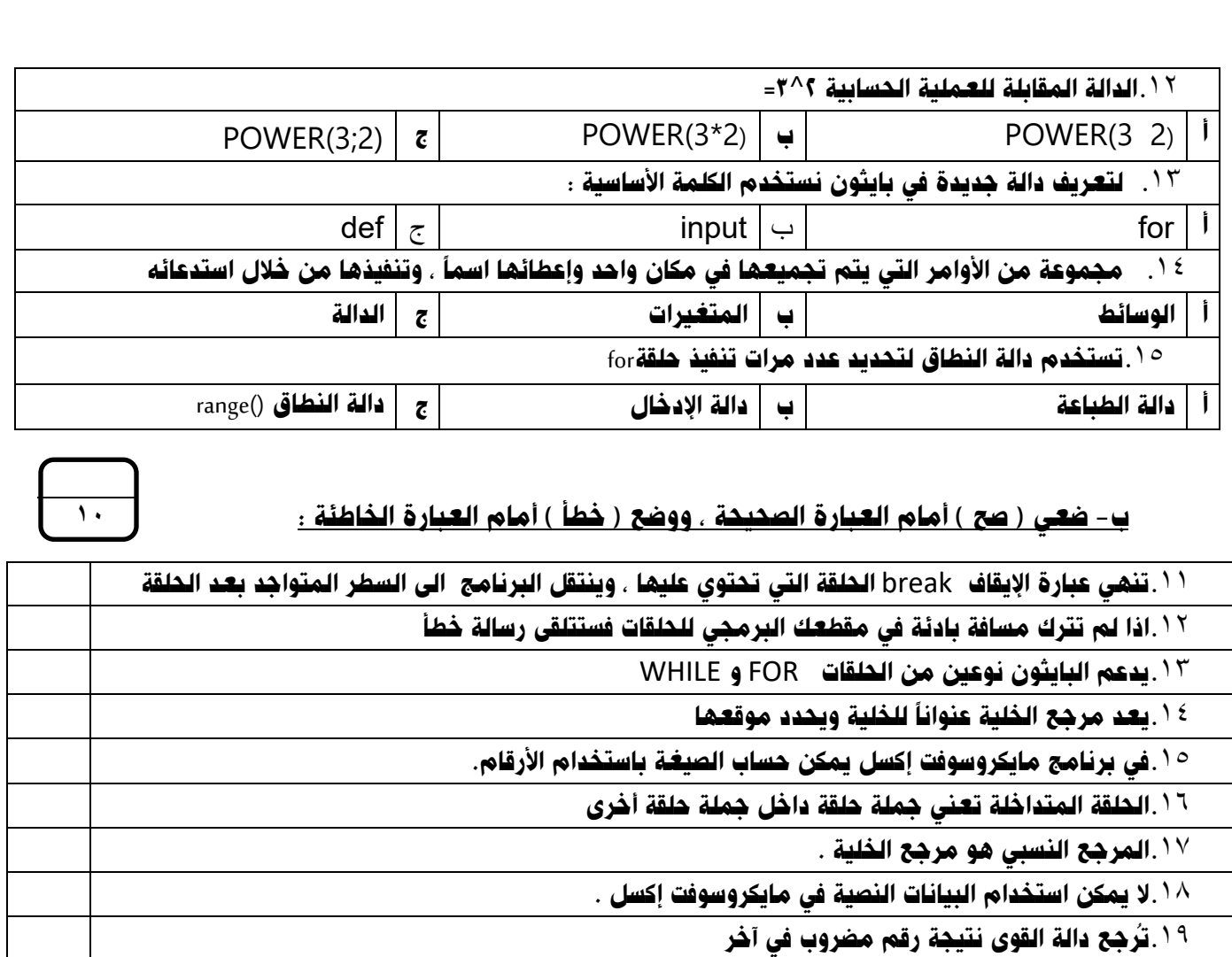

.۲۰ لا يمكنك إنشاء دوال جديدة خاصة بك في بايثون

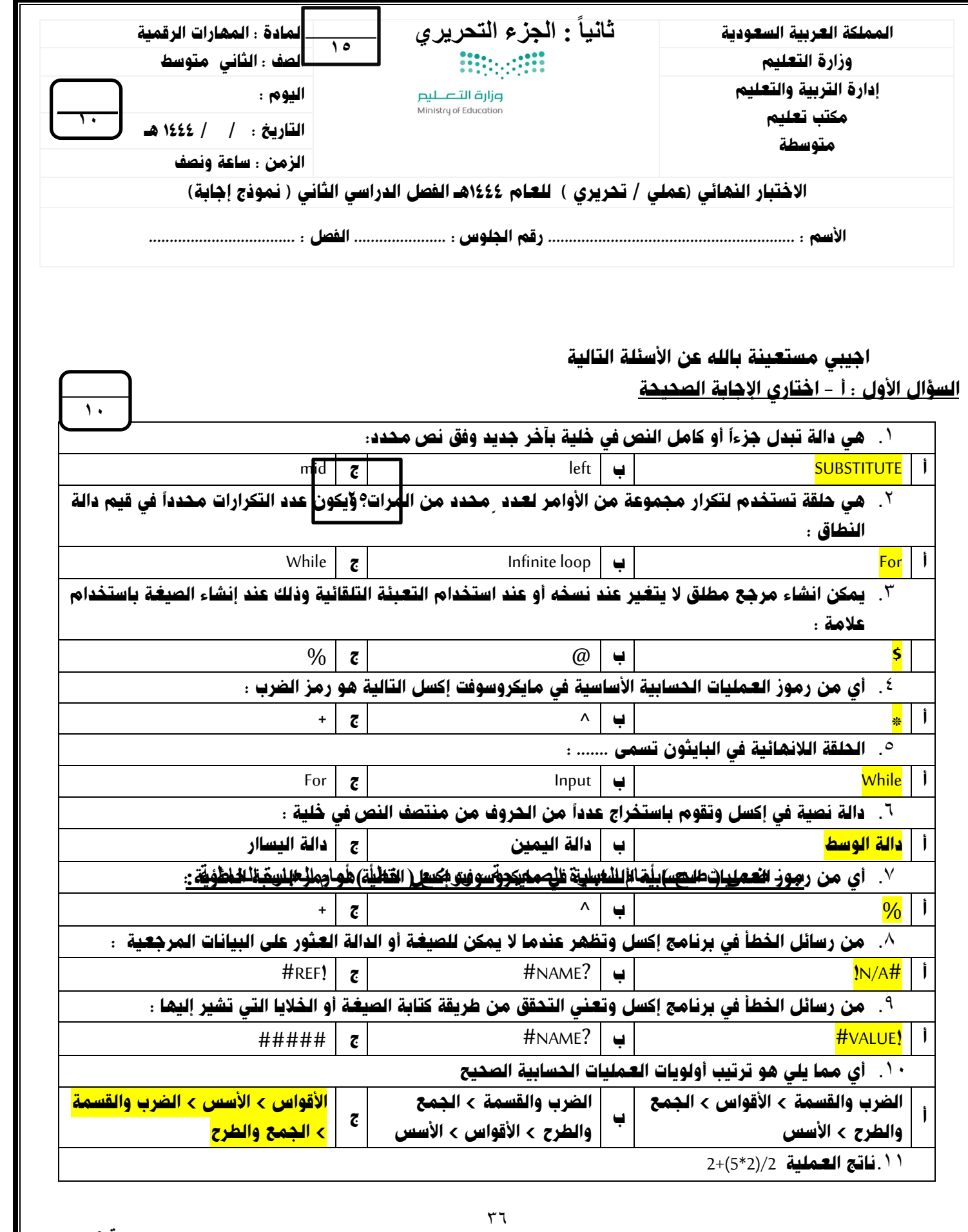

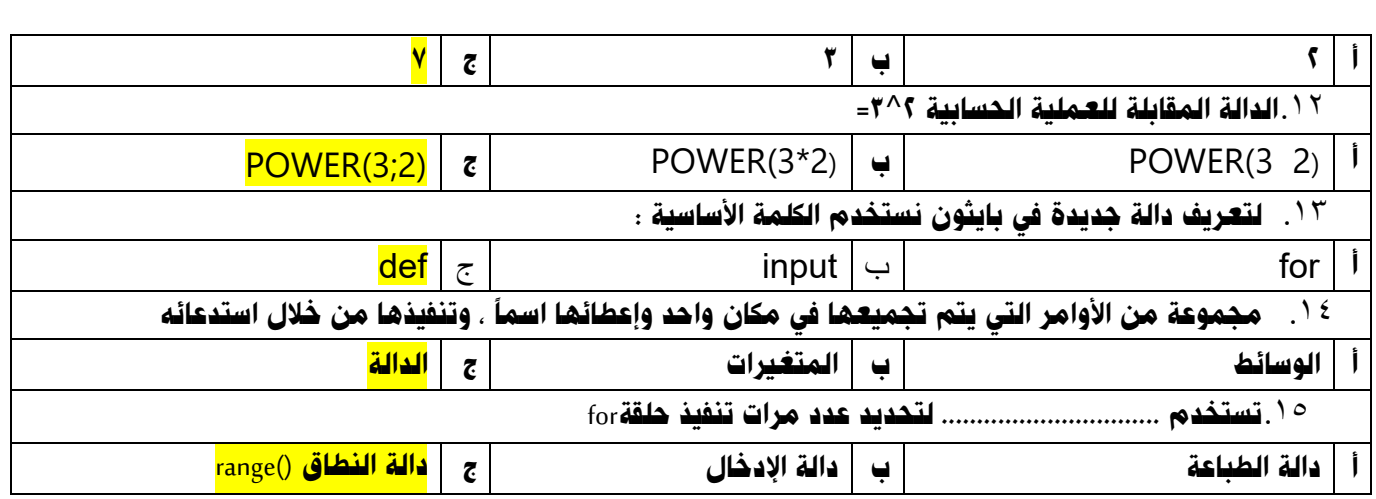

### ب- ضعي ( صح ) أمام العبارة الصحيحة ، ووضع ( خطأ ) أمام العبارة الخاطئة :

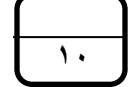

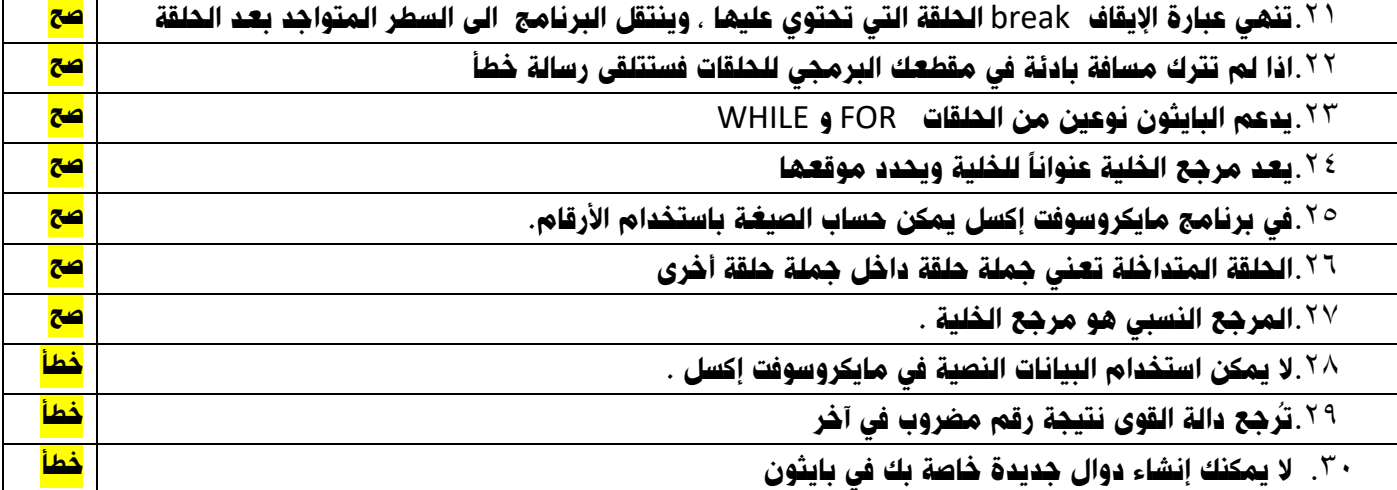